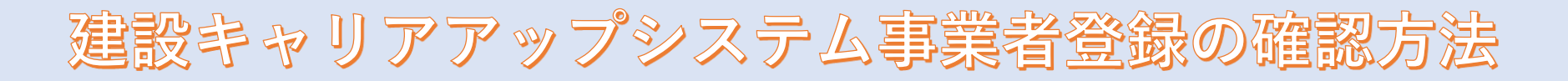

**⑤**

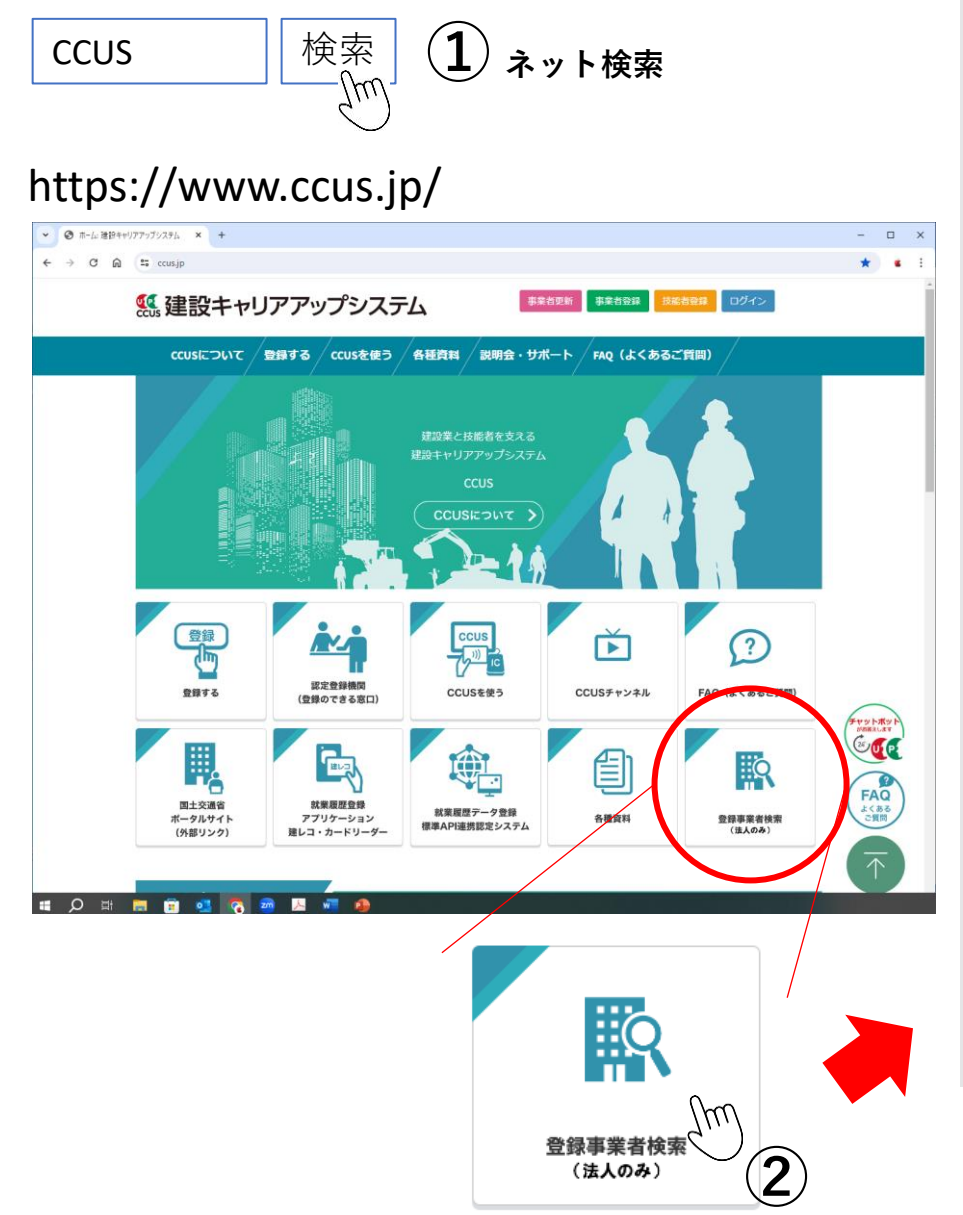

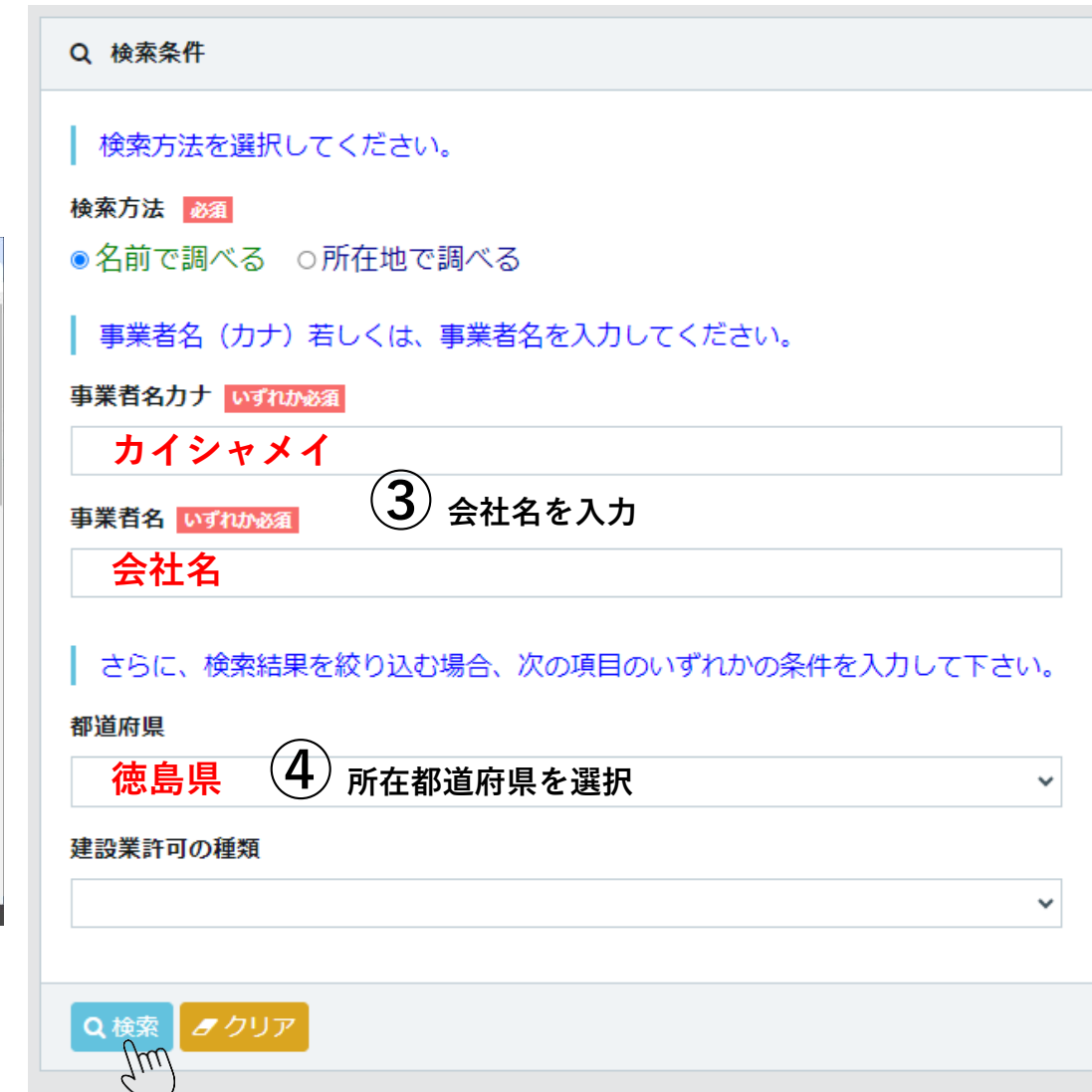

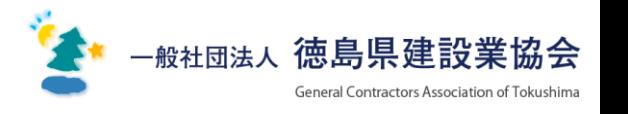